## F689<br>Aula 05 - Bases que não estão contidas em T

*• Bases que n˜ao est˜ao contidas em* F

Exemplo: a base de ondas planas já utilizada para construir pacotes de ondas.

$$
\psi(x) = \frac{1}{\sqrt{2\pi\hbar}} \int_{-\infty}^{+\infty} dp \, \bar{\psi}(p) e^{\frac{ipx}{\hbar}},
$$

cuja transformada de Fourier fornece:

$$
\bar{\psi}(p) = \frac{1}{\sqrt{2\pi\hbar}} \int_{-\infty}^{+\infty} dx \ \psi(x) e^{\frac{-ipx}{\hbar}}
$$

Note que um elemento da base é dado por  $v_p(x) = \frac{1}{\sqrt{2}}$  $2\pi\hbar$  $e^{\frac{ipx}{\hbar}}$  com  $|v_p(x)|^2 = \frac{1}{2\pi}$  $2\pi\hbar$ 

- e isso faz com que a integral  $\int |v_p(x)|^2 dx$  fique divergente  $\Rightarrow$  e  $\therefore v_p \notin \mathfrak{F}$ .
	- $\{v_p(x)\}\neq 0$  conjunto de todas as ondas planas com  $-\infty < p < +\infty$ .

• Até aqui tínhamos  $\{u_i\}$ , com *i* discreto, agora o novo índice  $p$  é contínuo.

 $\sqrt{ }$  $\int$  $\psi(x) = \int_{-\infty}^{+\infty} dp \ \bar{\psi}(p)v_p(x) \text{ em } \{v_p(x)\} \leftrightarrow \psi(x) = \sum_i c_i u_i(x) \text{ em } \{u_i\}$ 

Temos

F689

$$
\oint \bar{\psi}(p) = (v_p, \psi) = \int_{-\infty}^{+\infty} dx \ v_p^*(x)\psi(x) \leftrightarrow c_i = (u_i, \psi) = \int_{-\infty}^{+\infty} dx \ u_i^*(x)\psi(x)
$$

*Note que*  $c_i$ *, com i discreto, é análogo à*  $\bar{\psi}(p)$ *, com p contínuo.* 

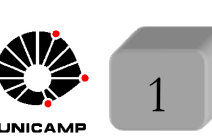

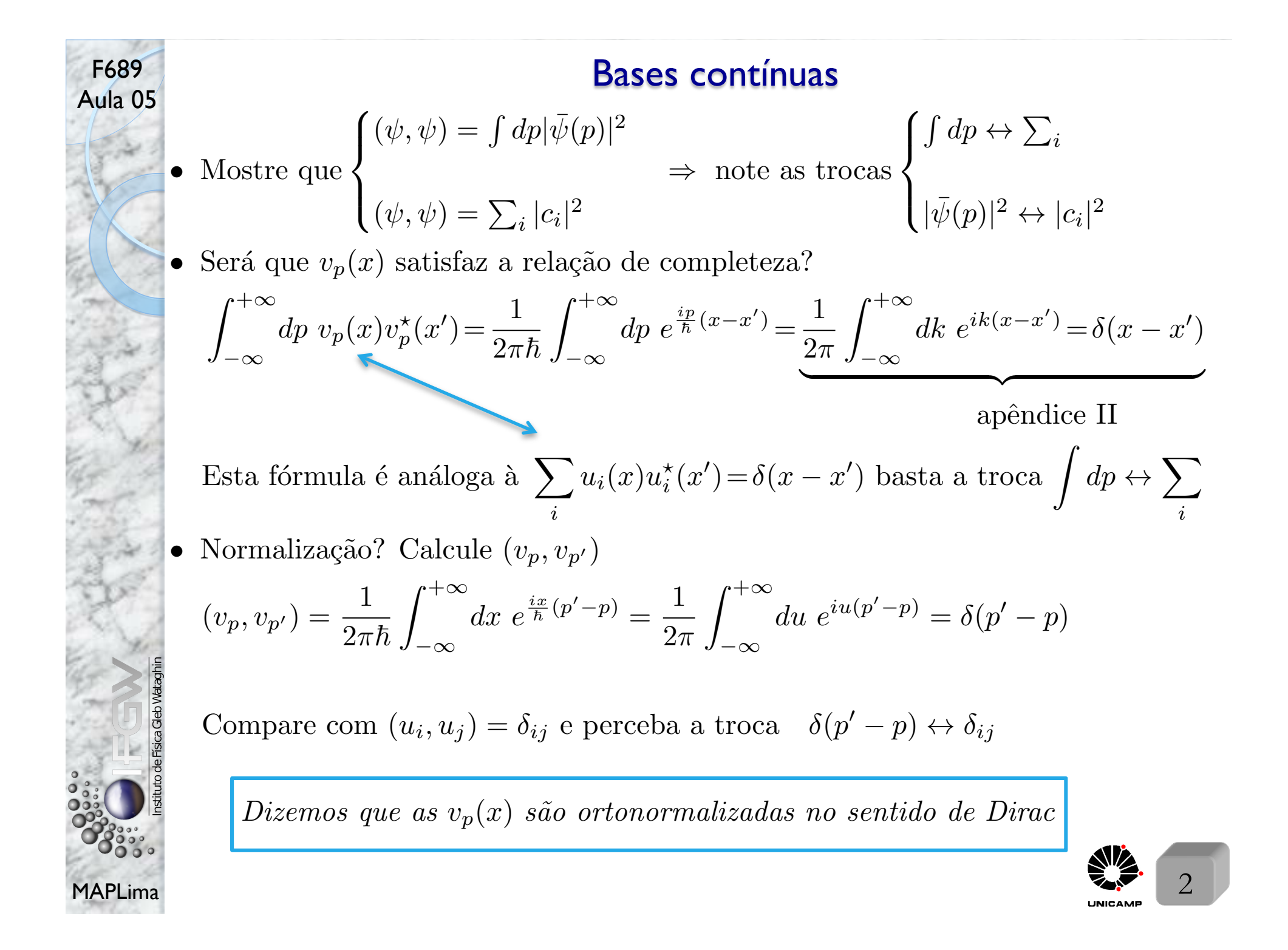

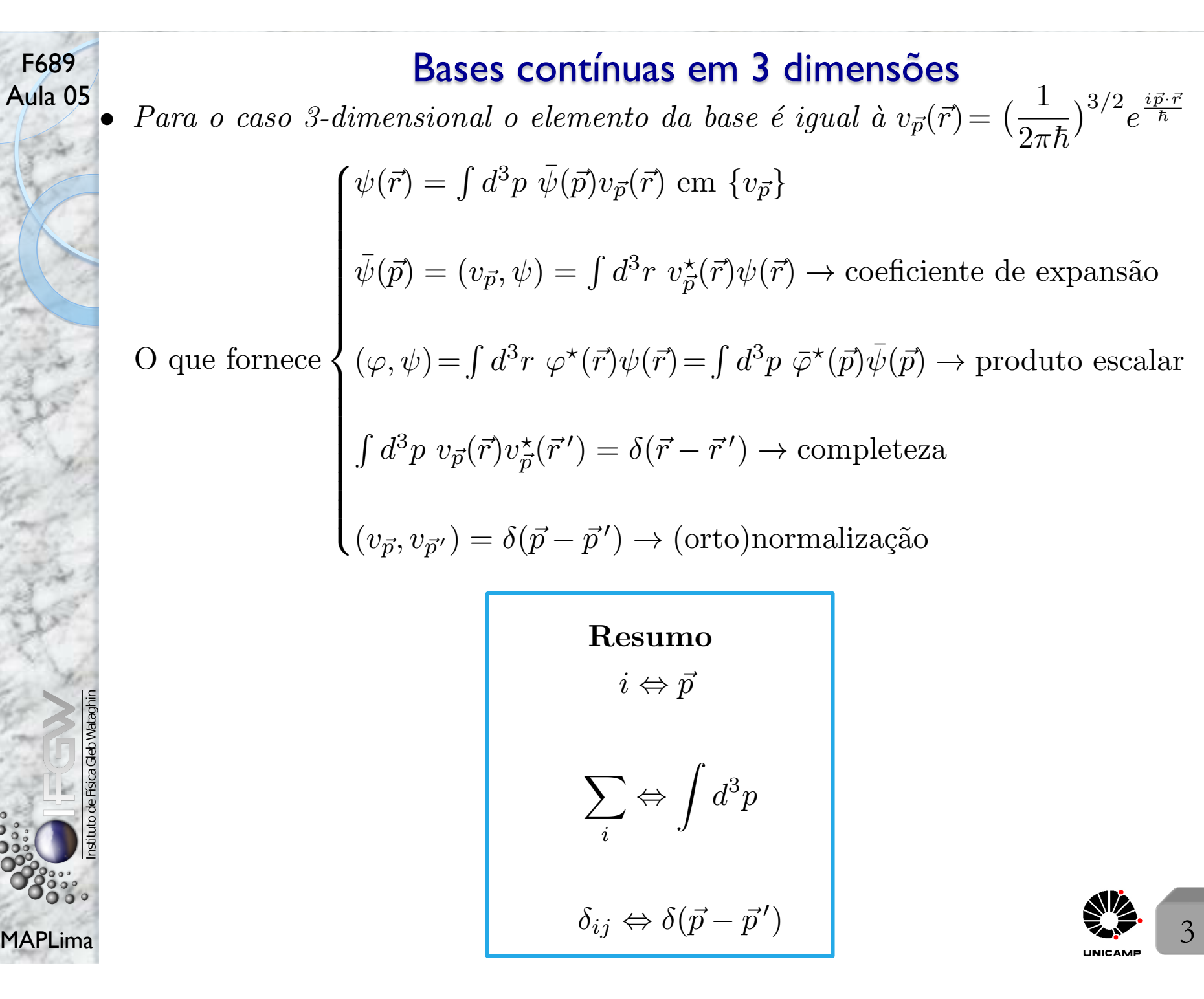

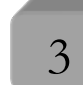

 $\bar{n}$ 

### Bases contínuas em 3 dimensões

Aula 05 • *Base de funções delta*  $\rightarrow$  definidas pelos elementos  $\xi_{\vec{r}_0}(\vec{r}) = \delta(\vec{r} - \vec{r}_0)$ onde  $\sqrt{ }$  $\int$ O conjunto  $\{\xi_{\vec{r}_0}(\vec{r})\}$  é de funções de  $\vec{r}$  com índice  $\vec{r}_0$ , e

F689

 $\left\lfloor \right\rfloor$  $\xi_{\vec{r}_0}(\vec{r}) \notin \mathfrak{F} \to \text{ não são quadraticamente integráveis.}$ 

• Como expandir  $\psi(\vec{r})$  nesta base? Que tal  $\psi(\vec{r}) = \int d^3r_0 \psi(\vec{r}_0) \delta(\vec{r} - \vec{r}_0)$ 

Note que  $\psi(\vec{r}_0) = \int d^3r \ \delta(\vec{r} - \vec{r}_0) \psi(\vec{r})$  e isso permite escrever:

$$
\psi(\vec{r}) = \int d^3r_0 \psi(\vec{r}_0) \xi_{\vec{r}_0}(\vec{r}) \text{ similar à } \psi(\vec{r}) = \sum_i c_i u_i(\vec{r})
$$

$$
\psi(\vec{r}_0) = (\xi_{\vec{r}_0}, \psi) = \int d^3r \; \xi_{\vec{r}_0}^{\star}(\vec{r}) \psi(\vec{r}) \text{ similar à } c_i = (u_i, \psi)
$$
A similaridade fica evidente com as trocas
$$
\begin{cases} u_i(\vec{r}) \leftrightarrow \xi_{\vec{r}_0}(\vec{r}) \\ i \leftrightarrow \vec{r}_0 \\ \sum_i \leftrightarrow \int d^3r_0 \\ c_i \leftrightarrow \psi(\vec{r}_0) \end{cases}
$$

 $c_i \leftrightarrow \psi(\vec{r}_0)$ 

MAPLima diferentes,  $\{u_i(\vec{r})\}$  *e*  $\{\xi_{\vec{r}_0}(\vec{r})\}$ , respectivamente.  $c_i$  e  $\psi(\vec{r}_0)$  *são coordenadas da mesma função*  $\psi(\vec{r})$  *em duas bases* 

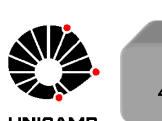

F689

## Bases contínuas em 3 dimensões

Aula 05 • *Como fica o produto escalar*  $(\varphi, \psi)$ ?

$$
Que tal(\varphi, \psi) = \int d^3r_0 \varphi^*(\vec{r}_0)\psi(\vec{r}_0)
$$

 $F_{\alpha}$ Como ficam a normalização e a relação de completeza? Que tal

$$
(\xi_{\vec{r}_0}, \xi_{\vec{r}'_0}) = \int d^3r \; \delta(\vec{r} - \vec{r}_0) \delta(\vec{r} - \vec{r}_0') = \delta(\vec{r}_0 - \vec{r}_0')
$$

$$
\int d^3r_0 \; \xi_{\vec{r}_0}^{\star}(\vec{r})\xi_{\vec{r}_0}(\vec{r}') = \int d^3r_0 \; \delta(\vec{r} - \vec{r}_0)\delta(\vec{r}' - \vec{r}_0) = \delta(\vec{r} - \vec{r}')
$$

Assim, tudo que foi feito com a base  $\{u_i\}$  pode ser generalizado para a base  $\{\xi_{\vec{r}_0}(\vec{r})\}$ , usando as regras de correspondência:

$$
\sum_{\substack{i,j \in \mathbb{Z} \\ \text{odd } j \text{ odd}}} \frac{i \Leftrightarrow \vec{r_0}}{\sum_{i} \Leftrightarrow \int d^3 r_0
$$
\n
$$
\sum_{i} \Leftrightarrow \int d^3 r_0
$$
\n
$$
\delta_{ij} \Leftrightarrow \delta(\vec{r_0} - \vec{r_0}')
$$
\nMAPLima\n
$$
\tag{5}
$$

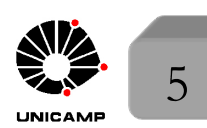

## Estados físicos e bases contínuas

- *• Coment´arios*
	- Um estado físico corresponde sempre à uma função de onda quadraticamente integrável.
	- Nem  $v_{\vec{p}}(\vec{r})$  nem  $\xi_{\vec{r}_0}(\vec{r})$  representam um estado de uma partícula. Elas são apenas auxiliares matemáticas.
	- Na óptica clássica, as ondas planas são muito úteis, mas lá também,  $\nu \pm \Delta \nu$  com  $\Delta \nu \neq 0 \Rightarrow$  Não existe onda plana na prática.
	- O mesmo se passa com  $\xi_{\vec{r}_0}(\vec{r})$ . Na prática ele é:

$$
\xi_{\vec{r}_0}^{(\epsilon)}(\vec{r}) = \delta^{(\epsilon)}(\vec{r} - \vec{r}_0) = \delta^{(\epsilon)}(x - x_0)\delta^{(\epsilon)}(y - y_0)\delta^{(\epsilon)}(z - z_0)
$$

onde  $\delta^{(\epsilon)}$  tem largura  $\epsilon$  e pico 1  $\epsilon$ centrado em *x*0(*y*<sup>0</sup> ou *z*0) de tal forma que  $\int^{+\infty} \delta^{(\epsilon)}(x-x_0)dx = 1.$ 

- $-\infty$  $\bigcirc$  Construído assim,  $\xi_{\vec{r}_0}^{(\epsilon)}(\vec{r})$  é quadraticamente integrável.
- $\bigcirc$  Note, entretanto, que no limite lim  $\epsilon \rightarrow 0$  $\xi_{\vec{r}_0}^{(\epsilon)}(\vec{r}) = \xi_{\vec{r}_0}(\vec{r}) \rightarrow$ ela não é quadraticamente integrável.

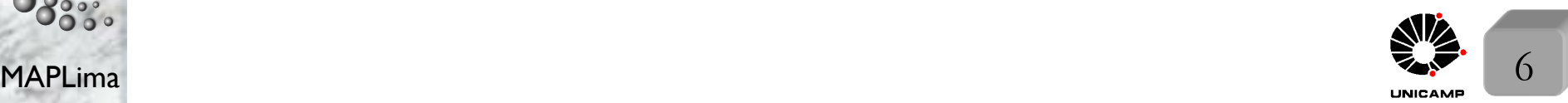

# F689<br>Aula 05 - Generalização: Bases contínuas ortonormais

Generalização: Bases contínuas ortonormais

*Definição*: Um conjunto de funções de  $\vec{r}$ ,  $\{w_\alpha(\vec{r})\}$ , com índice  $\alpha$ , tal que

 $\int \text{Completeza} \Rightarrow \int d\alpha \ w_{\alpha}(\vec{r})w_{\alpha}^{\star}(\vec{r}') = \delta(\vec{r} - \vec{r}')$  $\int$ 

respeite

 $\int \text{Orthonormalização} \Rightarrow (w_\alpha, w_{\alpha'}) = \int d^3r \ w_\alpha^{\star}(\vec{r}) w_{\alpha'}(\vec{r}) = \delta(\alpha - \alpha')$ Comentários:

 $\star$  Se  $\alpha = \alpha' \Rightarrow (w_{\alpha}, w_{\alpha'})$  diverge  $\rightarrow w_{\alpha}(\vec{r}) \notin \mathfrak{F}$ .

- A variável  $\alpha$  pode representar vários índices, como no caso de  $\vec{r}_0$  ou  $\vec{p}$ .
- $\star$  A base pode ter uma mistura de índices discretos com índices contínuos. Nosso livro texto representa essa situação por  $\{u_i, w_\alpha\}$ . Encontraremos vários casos ao longo do curso. Entre eles a base de funções estacionárias da Hamiltoniana de uma partícula sujeita à um potencial tipo caixa, ou de um elétron sujeito ao potencial Colombiano (o átomo de hidrogênio), etc. Neste caso valem as seguintes propriedades de ortogonalidade e completeza:

$$
(u_i, u_j) = \delta_{ij}; \quad (w_\alpha, w_{\alpha'}) = \delta(\alpha - \alpha'); \quad (u_i, w_\alpha) = 0
$$
\n
$$
\sum_i u_i(\vec{r}) u_i^{\star}(\vec{r}') + \int d\alpha \ w_\alpha(\vec{r}) w_\alpha^{\star}(\vec{r}') = \delta(\vec{r} - \vec{r}')
$$
\nMAPLima\n
$$
\sum_i u_i(\vec{r}) u_i^{\star}(\vec{r}') + \int d\alpha \ w_\alpha(\vec{r}) w_\alpha^{\star}(\vec{r}') = \delta(\vec{r} - \vec{r}')
$$

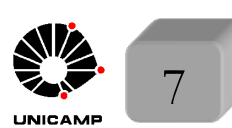

#### Expansões de um estado em uma base contínua  $\bullet$  *Componentes da função de onda*  $\psi(\vec{r})$ Primeiro escreva a função na forma  $\psi(\vec{r}) = \int d^3r' ~ \psi(\vec{r}') \delta(\vec{r} - \vec{r}')$ . Em seguida, tome a  $\delta(\vec{r} - \vec{r}')$  na base desejada e a insira nessa expressão. Como exemplo, vamos usar a base contínua do slide anterior, isto é z<br>Z  $d\alpha w_{\alpha}(\vec{r})w_{\alpha}^{\star}(\vec{r}') = \delta(\vec{r} - \vec{r}').$  Isto fornece:  $\psi(\vec{r}) = \int d^3r' \; \psi(\vec{r}')$  $\overline{L}$  $d\alpha w_{\alpha}(\vec{r})w_{\alpha}^{\star}(\vec{r}')$  $\overline{\phantom{a}}$ = Z  $d\alpha$  $\overline{L}$  $d^3r'\; w^\star_\alpha(\vec{r}')\psi(\vec{r}')$  $\overbrace{\hspace{2.5cm}}^{x }$ i  $w_\alpha(\vec{r})$  $c(\alpha) = (w_\alpha, \psi)$ Assim,  $\psi(\vec{r}) = \int d\alpha \ c(\alpha) w_{\alpha}(\vec{r}) \text{ com } c(\alpha) = \int d^3r' \ w_{\alpha}^*(\vec{r}') \psi(\vec{r}').$  $\circ$  Observe a analogia com a base discreta, onde tínhamos  $\sqrt{ }$  $\int$  $\left\lfloor \right\rfloor$  $\psi(\vec{r}) = \sum_i c_i u_i(\vec{r})$ com  $c_i = (u_i, \psi)$

F689

MAPLima  $\mathbb{Z}$   $\mathbb{R}$  8  $\circ$  Note que a base  $\{v_p = e^{\frac{ipx}{\hbar}}\}$  é apenas um caso particular da base  $\{w_\alpha\}$ ,  $\psi(x) = \frac{1}{\sqrt{2}}$  $2\pi\hbar$  $\int^{+\infty}$  $-\infty$  $dp \ \bar{\psi}(p) e^{\frac{ipx}{\hbar}} \text{ com } \bar{\psi}(p) = \frac{1}{\sqrt{2}}$  $2\pi\hbar$  $\int^{+\infty}$  $-\infty$  $dx \psi(x)e^{\frac{-ipx}{\hbar}}$  $\hbar$ 

F689 Aula 05

#### Produto escalar e norma em termos das componentes

*• Como ficam as express˜oes para o produto escalar e norma em termos* das componentes da funções de onda em uma base contínua?

Suponha dois estados 
$$
\begin{cases} \varphi(\vec{r}) = \int d\alpha \ b(\alpha) w_{\alpha}(\vec{r}) & \text{físicos, de uma partícula,} \\ \psi(\vec{r}) = \int d\alpha' \ c(\alpha') w_{\alpha'}(\vec{r}) & \text{físicos, de uma partícula,} \\ \end{cases}
$$
  
cujas components são 
$$
\begin{cases} b(\alpha) = \int d^3r' w_{\alpha}^*(\vec{r}') \varphi(\vec{r}') \\ c(\alpha') = \int d^3r' w_{\alpha'}^*(\vec{r}') \psi(\vec{r}') \end{cases}
$$
  
Temos que  $(\varphi, \psi) = \int d^3r \ \varphi^*(\vec{r}) \psi(\vec{r}) = \int d\alpha \int d\alpha' b^*(\alpha) c(\alpha') \underbrace{\int d^3r \ w_{\alpha}(\vec{r}) w_{\alpha'}(\vec{r})}_{\delta(\alpha - \alpha')}$   

$$
\therefore \underbrace{\left[ (\varphi, \psi) = \int d\alpha \ b^*(\alpha) c(\alpha) \right]}_{\delta(\alpha - \alpha')}
$$
  
Note caso particular  $(\psi, \psi) = \int d\alpha \ c^*(\alpha) c(\alpha) = \int d\alpha \ |c(\alpha)|^2.$ 

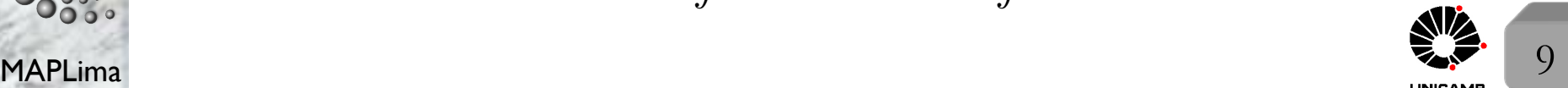

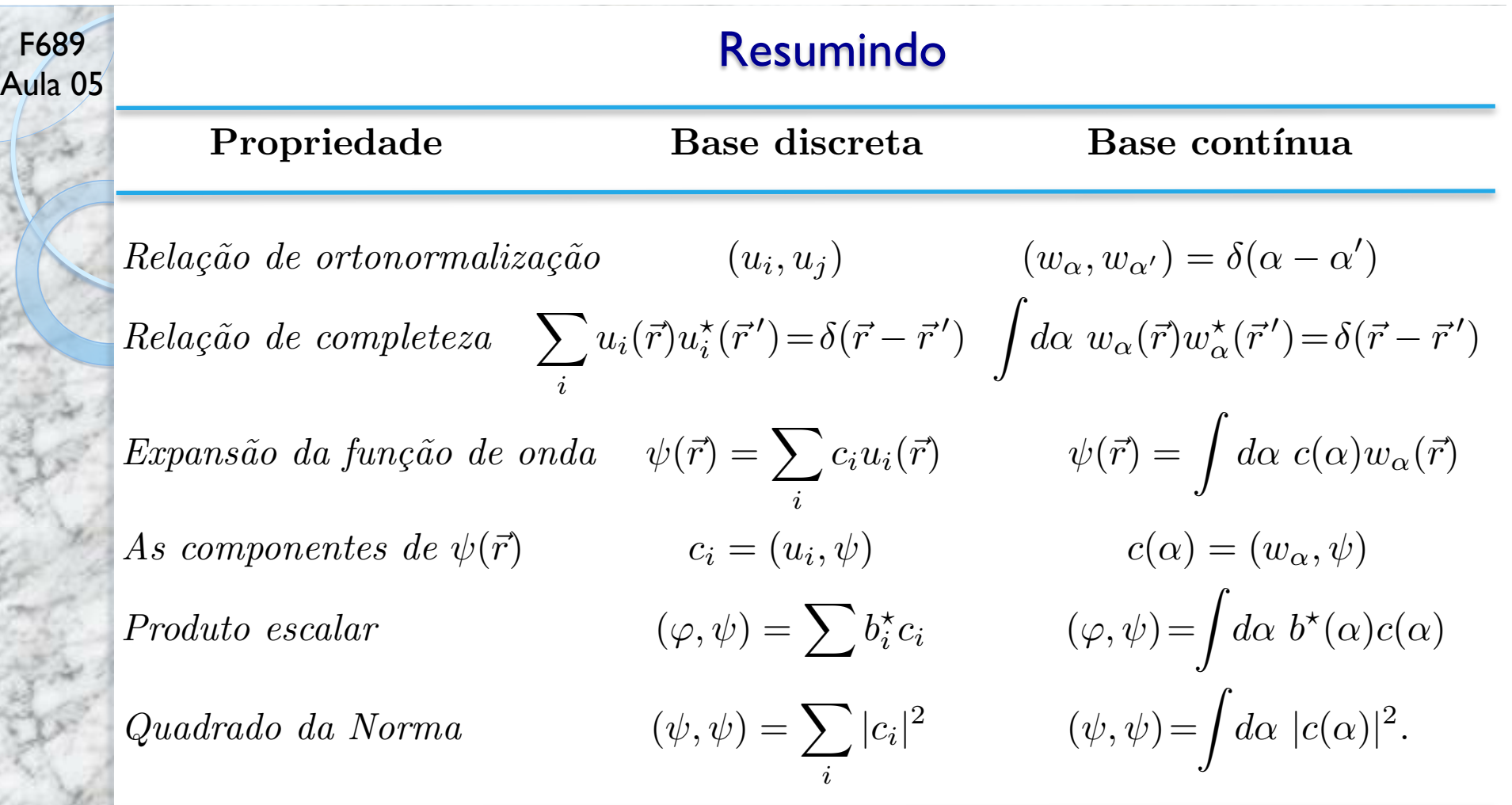

- *Note que a mesma função de onda pode ser representada por diferentes bases.*
- *• Note, em especial, que as componentes em bases diferentes s˜ao diferentes, mas representam "peda¸cos" da mesma coisa.*
- *• Isso inspirou Dirac a criar um novo formalismo!*

ca Gleb Watag

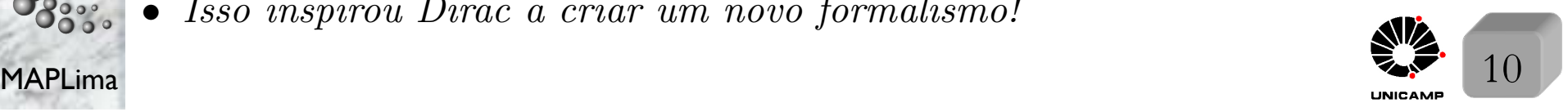

F689 Aula 05

## Mais motivação para o formalismo de Dirac

- Até aqui tivemos em mente o seguinte postulado: "O estado quântico de uma partícula está definido, em um dado instante, por uma função  $\psi(\vec{r})$ "
- $\psi(\vec{r}) \in \mathfrak{F}$  e é uma amplitude de probabilidade.
- A interpretação probabilística é:

 $|\psi(\vec{r})|^2 d^3r \Rightarrow$  $\int$ probabilidade de encontrar a partícula dentro  $de \text{um volume } d^3r \text{ centrado em } \vec{r}.$ 

Em seguida mostramos que  $\psi(\vec{r})$  pode se representada por conjuntos distintos de componentes:  $c_i$ ,  $\bar{\psi}(p)$ ,  $c(\alpha)$ , e até o próprio  $\psi(\vec{r}_0)$ , correspondendo à diferentes funções de base:

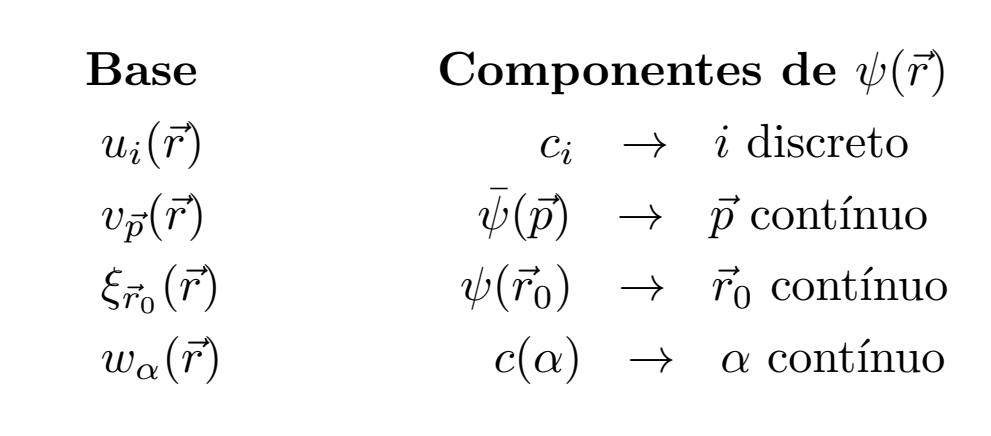

Parece  $\mathfrak{R}^3 \rightarrow$  espaço vetorial.

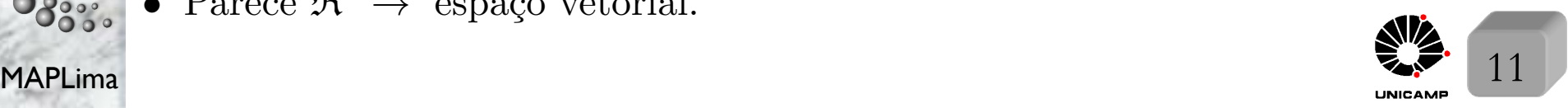

F689

# Aula 05 O formalismo de Dirac (início)

Faremos algo similar ao que é feito no espaço vetorial  $\mathbb{R}^3$ . A proposta é que: "Cada estado quântico de uma partícula seja caracterizado por um vetor de estado pertencente à um espaço abstrato  $\xi_{\vec{r}}$  (este espaço, daqui para frente, será definido como o espaço de estados de uma partícula). Definimos então:

$$
\xi_{\vec{r}} \Rightarrow
$$
subespaço do espaço de Hilbert,

em analogia com

 $\mathfrak{F} \Rightarrow$  subespaço do espaço  $L^2$ .

- $\xi_{\vec{r}}$  vai permitir a generalização do formalismo.
- Existem sistemas físicos, cuja descrição quântica não pode ser feita por funções de onda (com  $\vec{r}$  do espaço  $\mathbb{R}^3$ ). Um exemplo é o spin da partícula. Para levar em conta esse tipo de possibilidade, trabalharemos de fato com um espaço ampliado,  $\xi$ , maior que  $\xi_{\vec{r}}$ , (onde  $\xi \subset \xi_{\vec{r}}$ ).

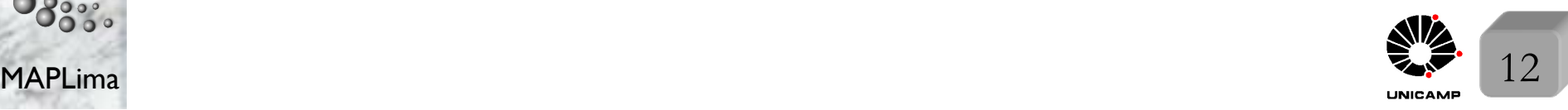